## Virtuální svět knihovny pro nové studenty univerzity

Timothy Collinson
USTLG, Liverpool University, 2009

### A Virtual Library World for preentry University students

Students often arrive at University unsure about where they're going, what they're doing, people they're meeting. A stressful time.

Virtuální svět knihovny pro nové studenty univerzity

Projekt portsmouthské univerzity pro nově zapsané studenty - PrepUP - obsahuje knihovní sekci, která se snaží využitím jednoduché grafiky a virtuálního světa metafor představit studentům univerzitní knihovnu předtím než zahájí studium. Projekt zahrnuje grafické informativní položky a zábavné prvky, které mají za cíl podpořit jeho objevování. Využití a zpětná vazba naznačuje, že se jedná o užitečný doplněk projektu, který zapojuje studenty a pomáhá jim se vypořádat s jejich začátky na univerzitě.

Might even be international students who are struggling with language as well. (Czech abstract of paper on PrepUP project).

# PrepUP

PrepUP is a University of Portsmouth project developed by the University's Department of Curriculum Quality and Enhancement (DCQE) to help pre-entry students transition from school/college to university life. To reduce some of the stress.

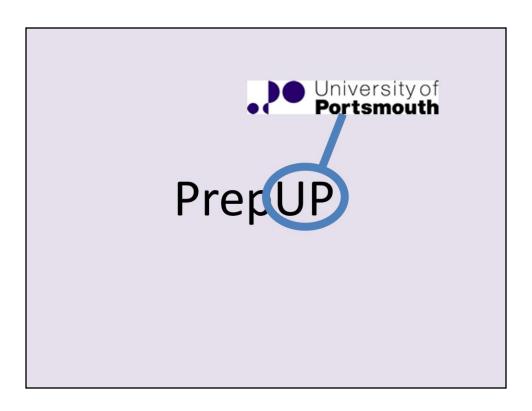

Lots of "UP" projects in the University -

#### **StartUP**

Info for new students

http://www.port.ac.uk/startup/

#### LookUP

Info for all students

http://www.port.ac.uk/lookup/

#### **ConnectUP**

One stop shop for computer needs (near Library and Student Union)

http://www.port.ac.uk/special/is/staff/gettingsupport/connectup/

#### **SetUP for Life**

Purple Door Recruitment and Purple Door Careers (as well as Marketing and DCQE) advising current students and recent graduates on a variety of employability issue.

http://www.port.ac.uk/departments/services/marketingandcommunications/setupforlife/

http://www.port.ac.uk/careersandrecruitment/

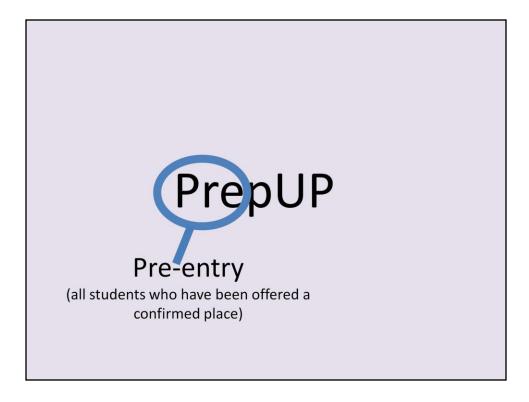

Aimed at pre-entry students – all those who've been offered a confirmed place. With other documents they're sent, they receive a login and password which takes them straight to their course's section of PrepUP.

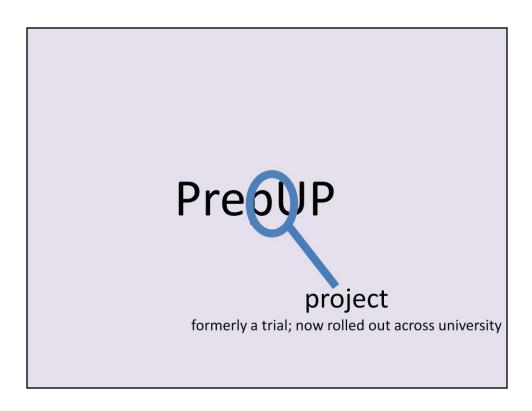

Project initially trialled with the Business School (Phase I), then extended to one course from each Department in the University (35+ I think it was), now offered to all departments (Phase III). Library invited to take part at Phase II

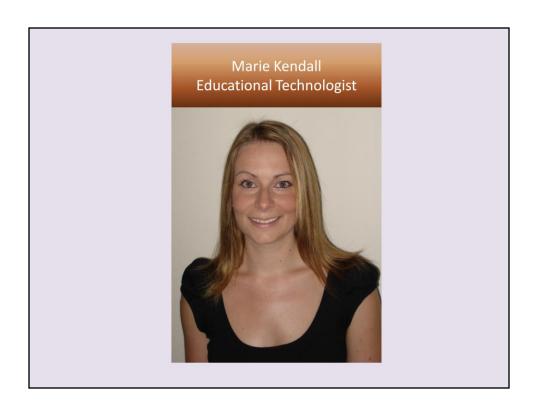

Marie Kendall is an Educational Technologist in DCQE who has done the actual development work on the Library's portion of PrepUP. We (in the Library) send her our ideas and text and PowerPoint mockups and she does all the work of turning them into Flash and 'making it so'.

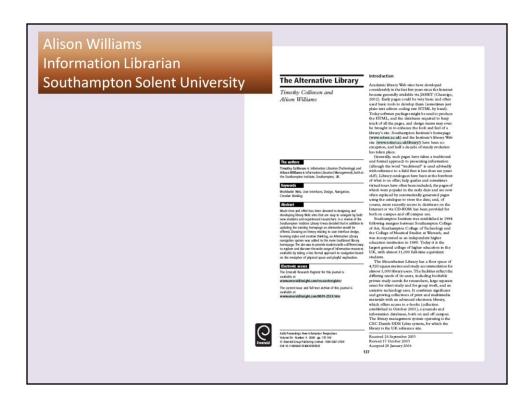

Much of my thinking about the Library's part in the project grew out of work done with Alison Williams of Solent University. Our paper on 'The Alternative Library' gives some of background to exploration, easter eggs, and virtual doughnuts taking inspiration from 1980s text based adventure games (NETBAGs) which PrepUP now emulates much more graphically.

The paper can be found at:

http://eprints.libr.port.ac.uk/view/people/Collinson,\_Timothy.html

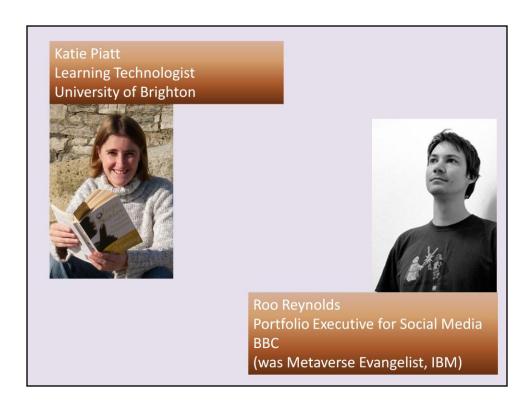

Katie Piatt's work with StudentQuest at the University of Brighton also inspired thinking on engagement via game play.

Roo Reynolds (formerly a 'metaverse evangelist' at IBM) inspired thinking on the immersivity of virtual worlds.

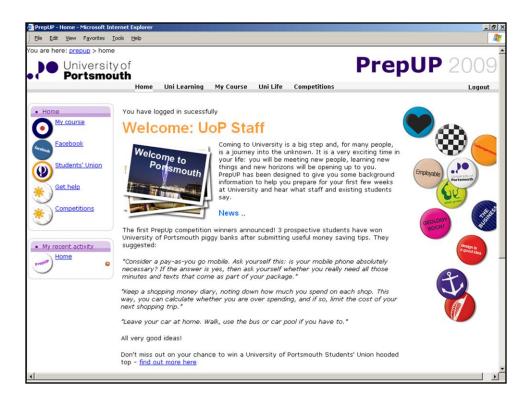

This is the welcome to PrepUP page for a member of staff. Students would be taken (by virtue of their login) straight to their course's front page.

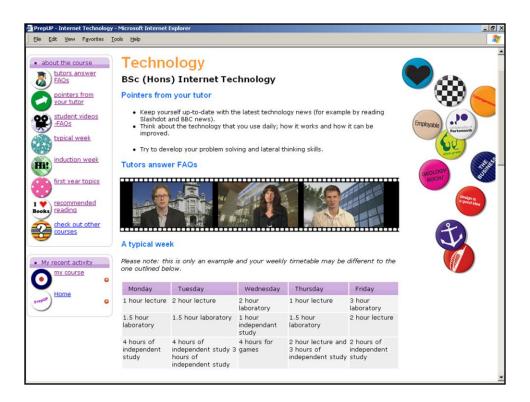

Here's an example of the top of a course front page. You can see 'Pointers from your tutor', some short video clips from tutors and what a typical week at university might look like.

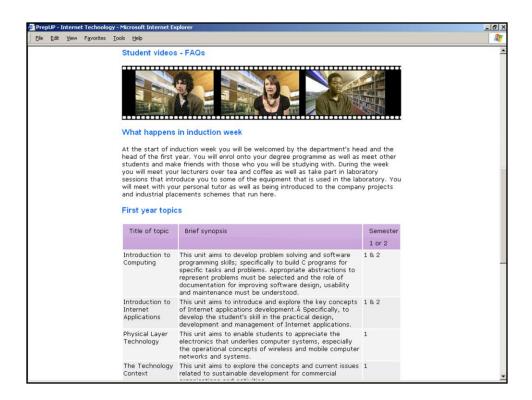

Further down the page, there are short clips of students answering FAQs, notes on induction week and some topics students might face in their first year.

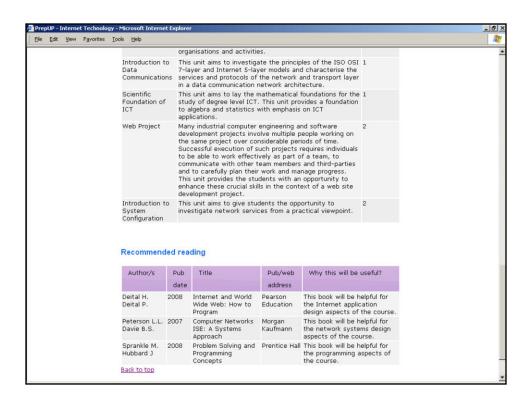

Further down the page still there's some recommended reading.

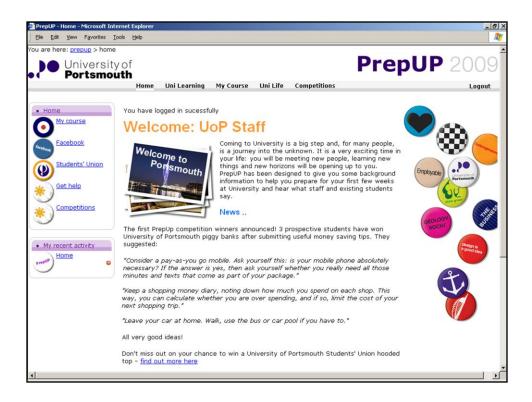

You can also see on a typical 'welcome' page, options on the left to find:

MyCourse

Facebook – a link to Facebook groups set up for each course

Students' Union

Get help

Competitions – several are run to draw students back in after an initial visit

Tabs across the top take you to:

Uni Learning – see the next slide

My Course

Uni Life

and the Competitions again

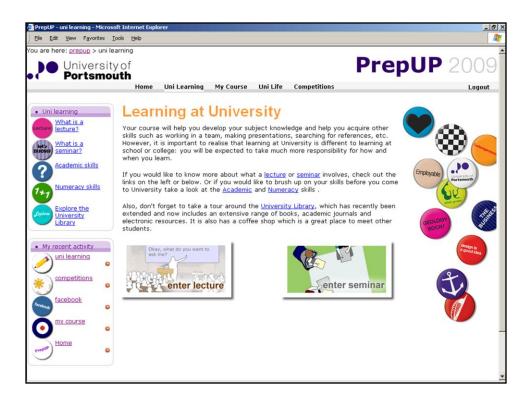

Clicking on, say, Learning at University, brings us here and you can see the links on the left have changed:

Academic Skills – our Academic Skills unit (ASK) created a suite of pages outlining their work.

Numeracy Skills – also from ASK

Explore the University Library – which is the Library's part of the project we'll come to in a moment

This page gives insight into what a lecture or a seminar might be like (again using Flash technology to engage students visually). See the next slide.

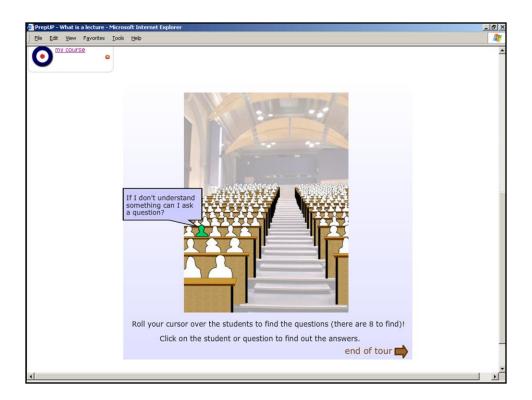

A screen grab from the Flash demo of what FAQs might be asked in a lecture. Mousing over some of the silhouettes brings up various questions, clicking on the question brings up the answer.

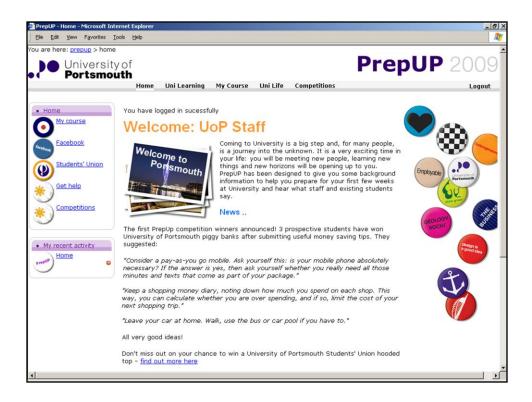

Back at the homepage, we can click on Uni Life to get to...

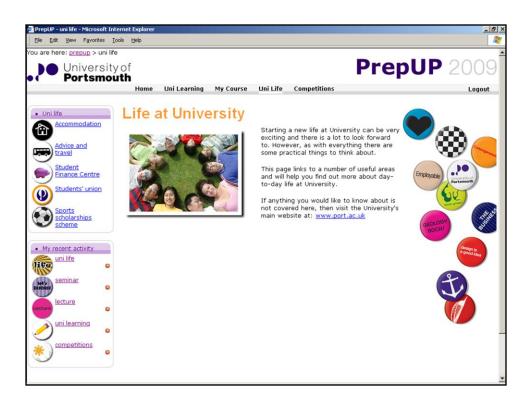

... this page offering tips/advice on accommodation, travel, finance, sports and so on.

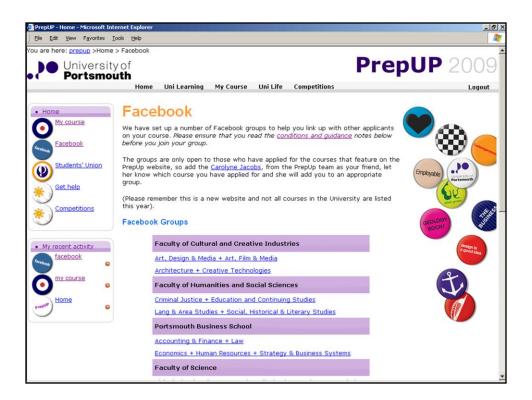

The Facebook link takes students to a page listing groups that are set up for each course area. This allows students to meet each other before they arrive, begin to make contact/friends with each other and also ask questions. The groups are monitored for questions and abuse etc but the latter hasn't been a problem.

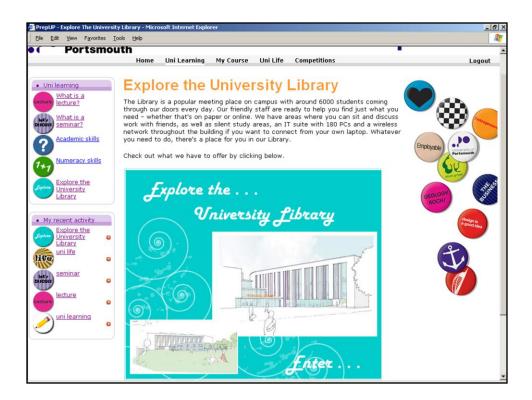

Moving on the 'Explore the University Library' section. This is the Library's contribution to the project and this is the main welcome screen.

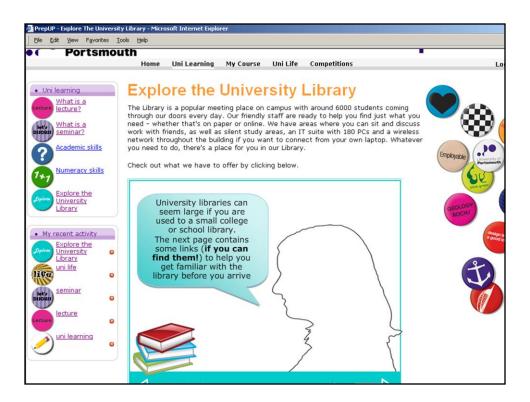

A second introductory screen explains what to do and introduces the 'style' of the content.

[Demonstration of the live site showing some of the links (about 2/3 to Library PrepUP content, 1/3 to University Library pages proper). Some more informational, some more 'fun' to encourage exploration.]

[Also demonstrate the new this year 1<sup>st</sup> floor linking to information literacy packages the Library has developed (such as Referencing@Portsmouth http://referencing.port.ac.uk/)]

[Also demonstrate the new 'international' page developed to give non-UK students an extra welcome – including short 'welcomes' in a variety of languages.]

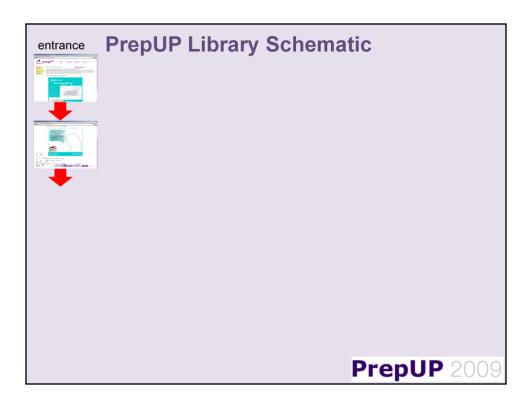

This schematic gives an overview of the Library portion of the PrepUP project. These are the two welcome screens.

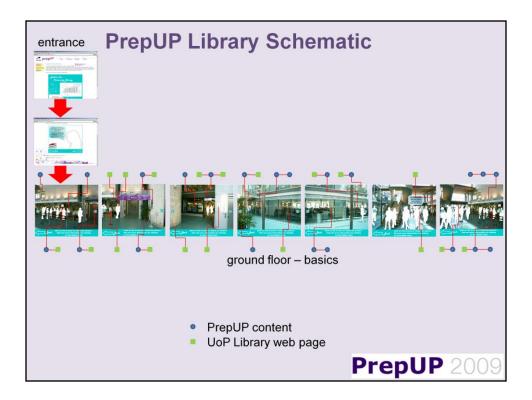

Here is the ground floor laid out. Not quite a 360 degree panorama of the atrium of the extension we had unveiled a couple of years ago by PD James. The blue circles show links to content specifically designed within PrepUP – which sometimes then links off to a University Library web page. The green squares show links to normal University web pages.

Examples of the former include: a short explanation of what's the difference between a periodical, journal or magazine, a description of PD James opening the Library, some 'quotes' for students to drop into conversation with their parents about how the Library is supporting them, an 11 entry jargon buster.

Examples of the latter include: a link to the Library Catalogue (from a brief explanation of why it's important), a link to our audio and virtual tours, a link to our zoning policy for different usage of the Library.

Links out of PrepUP open in a new window to help with focussing on the Project space.

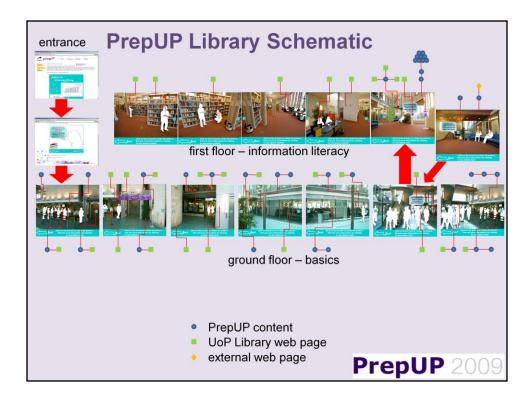

This year we added the first floor with links off to our information literacy projects: Referencing@Portsmouth http://referencing.port.ac.uk/

Working with reading lists: http://findit.port.ac.uk/Reading\_List/reading\_list.html Finding journal articles:

http://findit.port.ac.uk/Journrnal\_Articals/finding\_journal\_articals.html and

The Information Landscape

http://findit.port.ac.uk/Journrnal Articals/finding journal articals.html

Academic Reading – in fact this ASK project has been delayed and we're currently linking to the UWE's excellent work on the subject:

http://www.uwe.ac.uk/bbs/students/studyskills/skills/reading/reading.shtml

Also on this floor is a photo with all our Faculty Librarians and their assistants each providing a audio 'hello', a text greeting and links to their individual pages.

There are also things like a clock linking to world time zones (http://www.page-1.com/time/clocks.asp) which can be useful on occasions with distance learners!

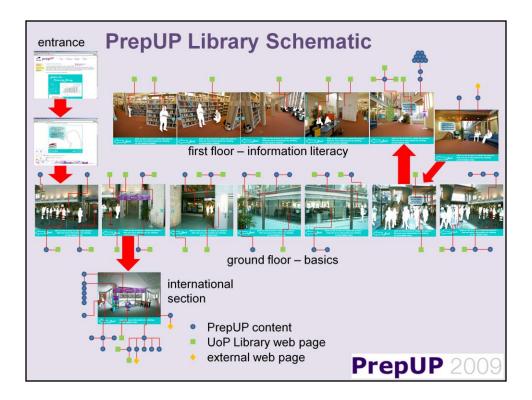

Also new this year is an international section with a variety of content from a leaflet rack with a welcome in a variety of languages. (Usually the Library has a policy of not translating any of our leaflets or learning material but it was felt an exception could be made for this particular use).

An image of our 'welcome' banner which then also links the relevant welcome to the relevant language leaflet.

Guides to our literature and language sections

Links out to our International Office, or local faith based groups who provide social networks/contact points, or the Public Library with many resources.

There's even a 'desk' with various items on which will tell you more about dictionaries on offer, stationery purchase options, our foreign language newspapers or the fascinating International Reflections of Leeds Metropolitan:

http://www.leedsmet.ac.uk/internat/reflects/index.htm

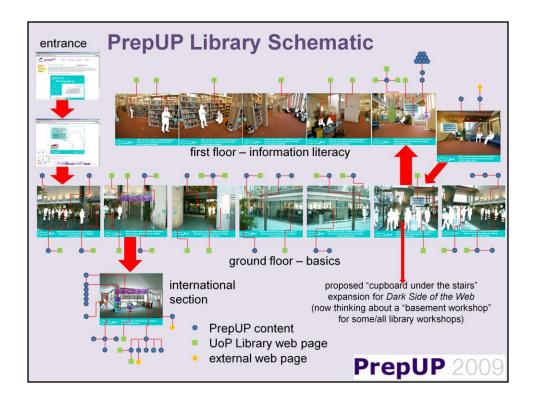

Finally, we have plans for the future. Initially we'd conceived of a 'cupboard under the stairs' linking to an online version (not built yet) of our Dark Side of the Web workshop. Now the idea has been extended to the possibility of having a basement workshop where cut-down/online versions of many of our workshops might exist. (Examples follow). We're unsure yet about how much work we want to put into this, however, as PrepUP is behind a login/password which wouldn't be the Library's first choice but is a DCQE decision to provide a special place for pre-entry students. We've signed up to the project knowing that was the deal.

Other ideas are to perhaps make entry to the first floor game based (perhaps by collecting 5 or 6 letters and solving an anagram to create a password) or to make it possible to visit this tiny virtual world with an avatar etc and interact with other visitors. We have considered a virtual world such as Second Life as a setting for this, but it was felt that we wanted to maximise the numbers who could visit without all the technology or skills learning that SL etc requires.

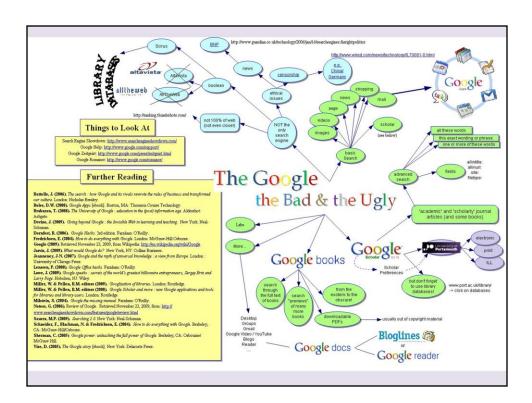

Workshop possibilities might include: 'The Google, the Bad and the Ugly'

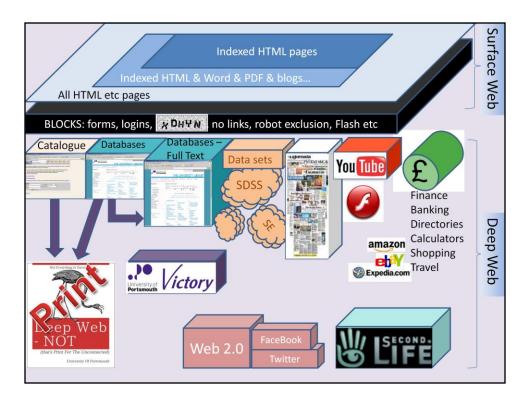

Our Deep Web workshop.

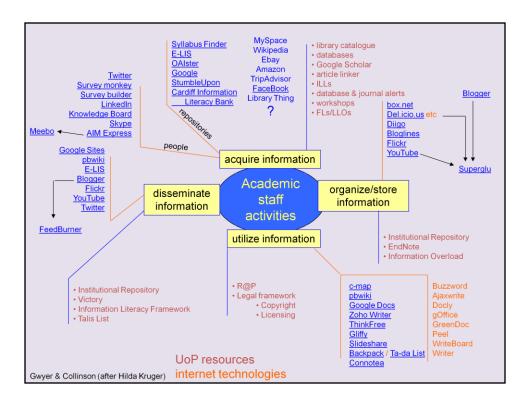

Our workshop on Web 2.0 technologies and their use.

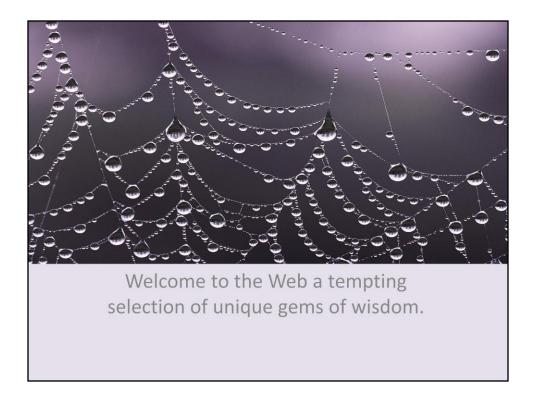

Or the original idea of our 'Dark Side of the Web' having an online version.

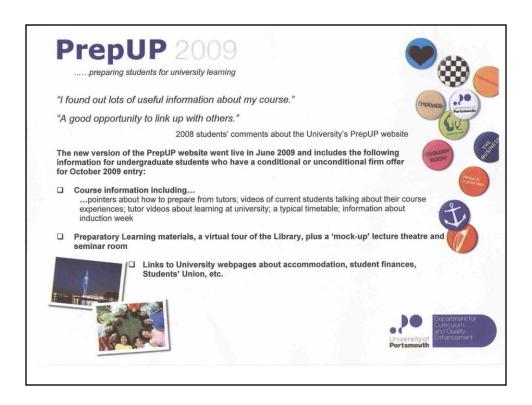

This flyer provides a login and password which can be used to view an older version of PrepUP. (My apologies it can't be the current version). If you do want more details or to have a demo of the current version etc, please get in touch with Carolyne Jacobs carolyne.jacobs@port.ac.uk or drop me a line: timothy.collinson@port.ac.uk

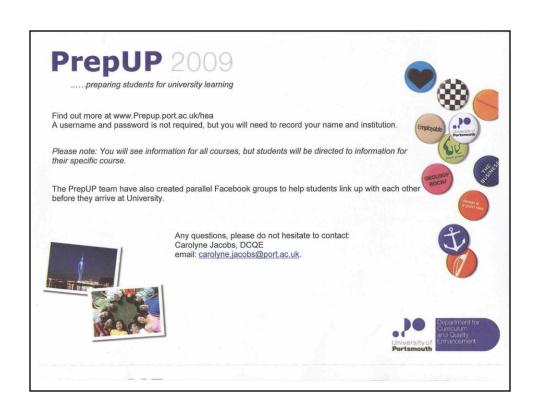

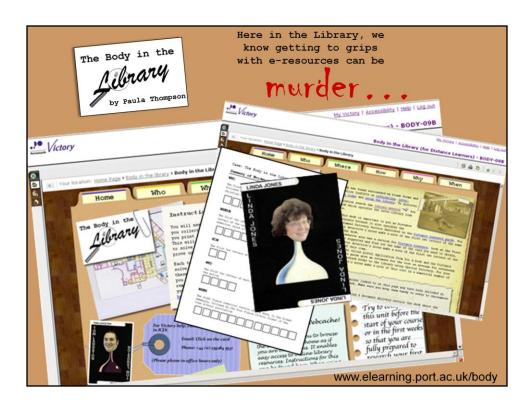

#### Quick advert for the Library's latest project:

Inspired perhaps by PD James opening the Library and our Cleudo inspired Fresher's Fayre display/quiz, 'The Body in the Library' is a unit in our VLE teaching criminology students basic and more advanced library skills as they solve a murder that has taken place within the building. Clues and notes and trails — in a visually attractive package, get students engaged with otherwise mundane library skills. The whole thing can easily be repurposed by other courses (e.g. digital forensics in computing) for their students. Contact linda.jones@port.ac.uk for more information.

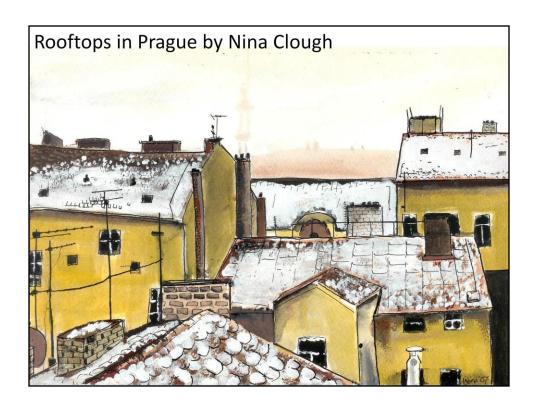

Much of our work invites contributions from \*all\* levels of Library staff and we're particularly fortunate to have some very talented colleagues from the loans team or technical services who've contributed artistically (for example Paula Thompson on Body in the Library) or technically (for example Emily White on social networking development on Facebook etc). The above watercolour used here by permission of Nina Clough (now Nina Moscrip) as a finale for presenting a paper on PrepUP to a conference in Ostrava in the Czech Republic. The paper couldn't have been written without the contributions of many others than the two named authors and shows what can be done where an environment of creativity is encouraged and welcomed. (See also: 'Spreading the Creativity Bug' at:

http://eprints.libr.port.ac.uk/view/people/Collinson, Timothy.html).

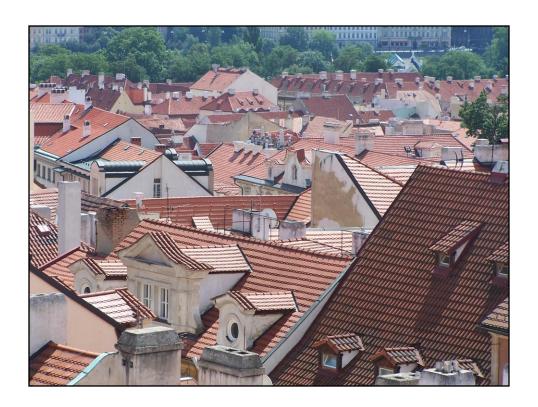

The author's own photo of 'Prague rooftops' taken on the journey via 5 trains from the south of England to the east of the Czech Republic. More information on, and photos from, the Networked Digital Technologies Conference in Ostrava can be found at: http://arg.vsb.cz/ndt2009/